### **Modi di indirizzamento**

- **Le modalità di indirizzamento indicano le diverse modalità attraverso le quali far riferimento ai dati ed alle istruzioni in memoria e nel register file.**
- **MIPS ha solo 5 modalità di indirizzamento:**
	- A registro
	- Immediato
	- Con base
	- Relativo al Program Counter
	- Pseudo-diretto

### **Indirizzamento a registro**

 **L'operando è il contenuto di un registro della CPU: il nome (numero = indirizzo) del registro è specificato nell'istruzione.**

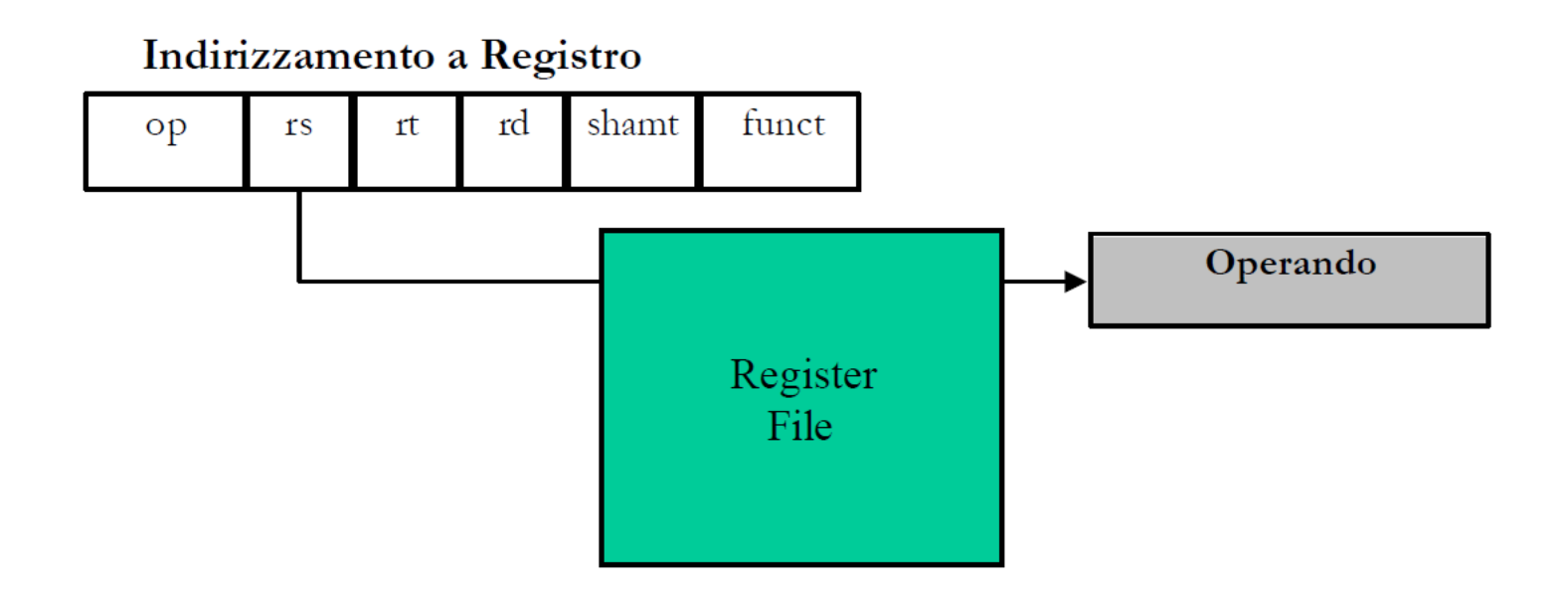

### **Esempi di indirizzamento a registro**

- **Le istruzioni che usano solamente questo tipo di indirizzamento hanno formato di tipo R.**
- **Esempio: istruzione aritmetico-logica:**

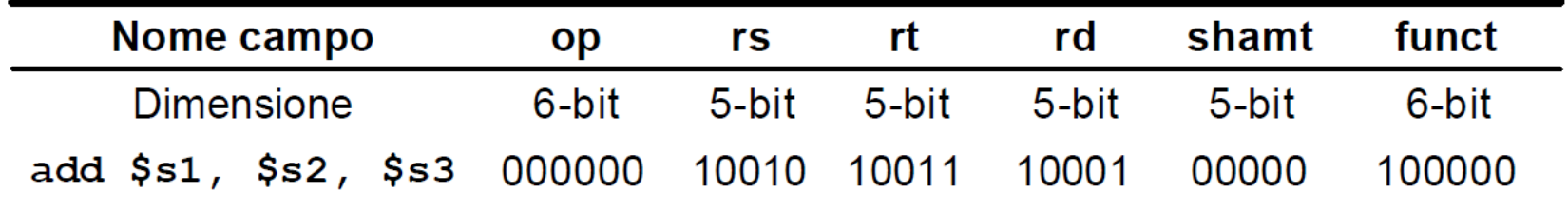

## **Indirizzamento immediato**

- **L'operando è una costante il cui valore è contenuto nell'istruzione.**
- **L'indirizzamento immediato si usa per specificare il valore di un operando sorgente, non ha senso usarlo come destinazione.**

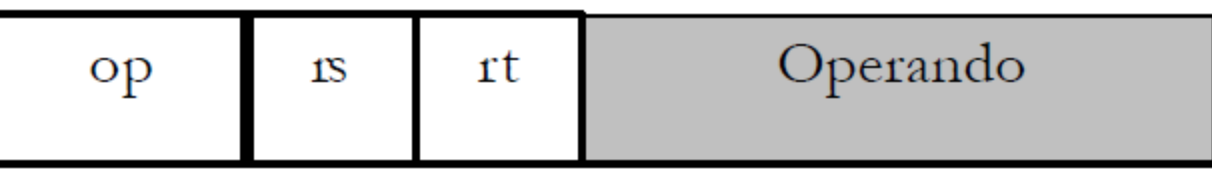

- **Le istruzioni che usano questo tipo di indirizzamento hanno formato I**
	- La costante è memorizzata nel campo a 16-bit

## **Esempi di indirizzamento immediato**

 **Esempio: operazione aritmetico-logica con operando immediato (formato tipo I):**

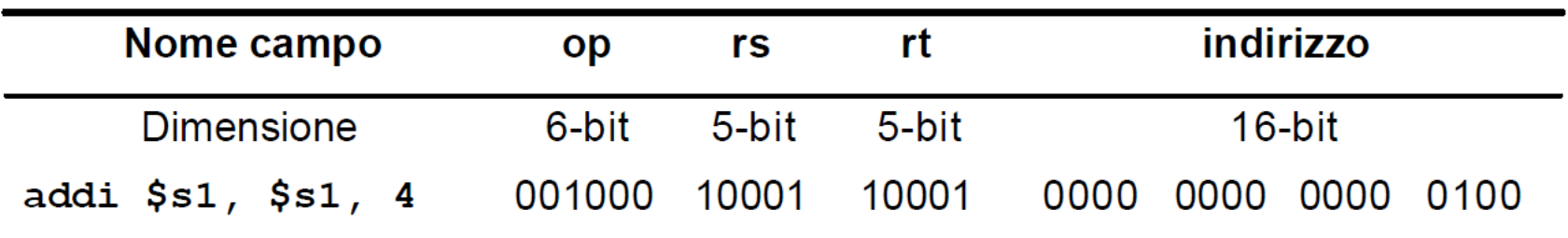

 **Esempio: operazione di confronto con operando immediato (formato tipo I):**

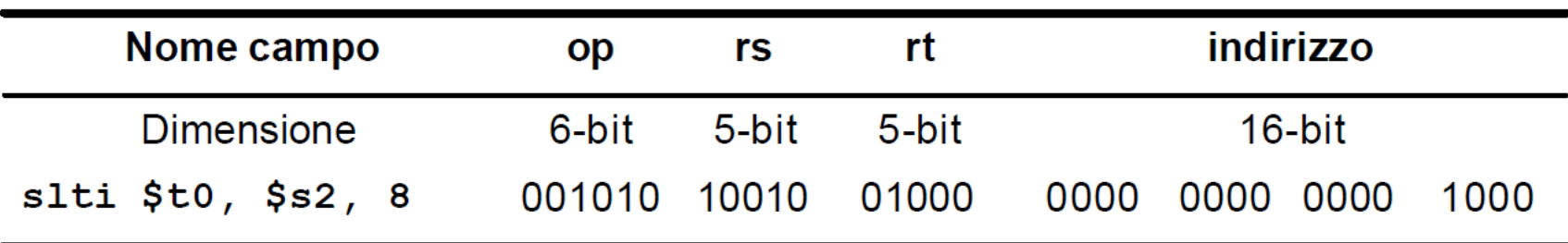

### **Indirizzamento con base**

- **L'operando è in una locazione di memoria il cui indirizzo si ottiene sommando il contenuto di un registro base ad un valore costante (***offset o spiazzamento)* **contenuto nell'istruzione (sign-extended).**
- **Le istruzioni che usano questo tipo di indirizzamento hanno formato di tipo I.**

### **Indirizzamento con base**

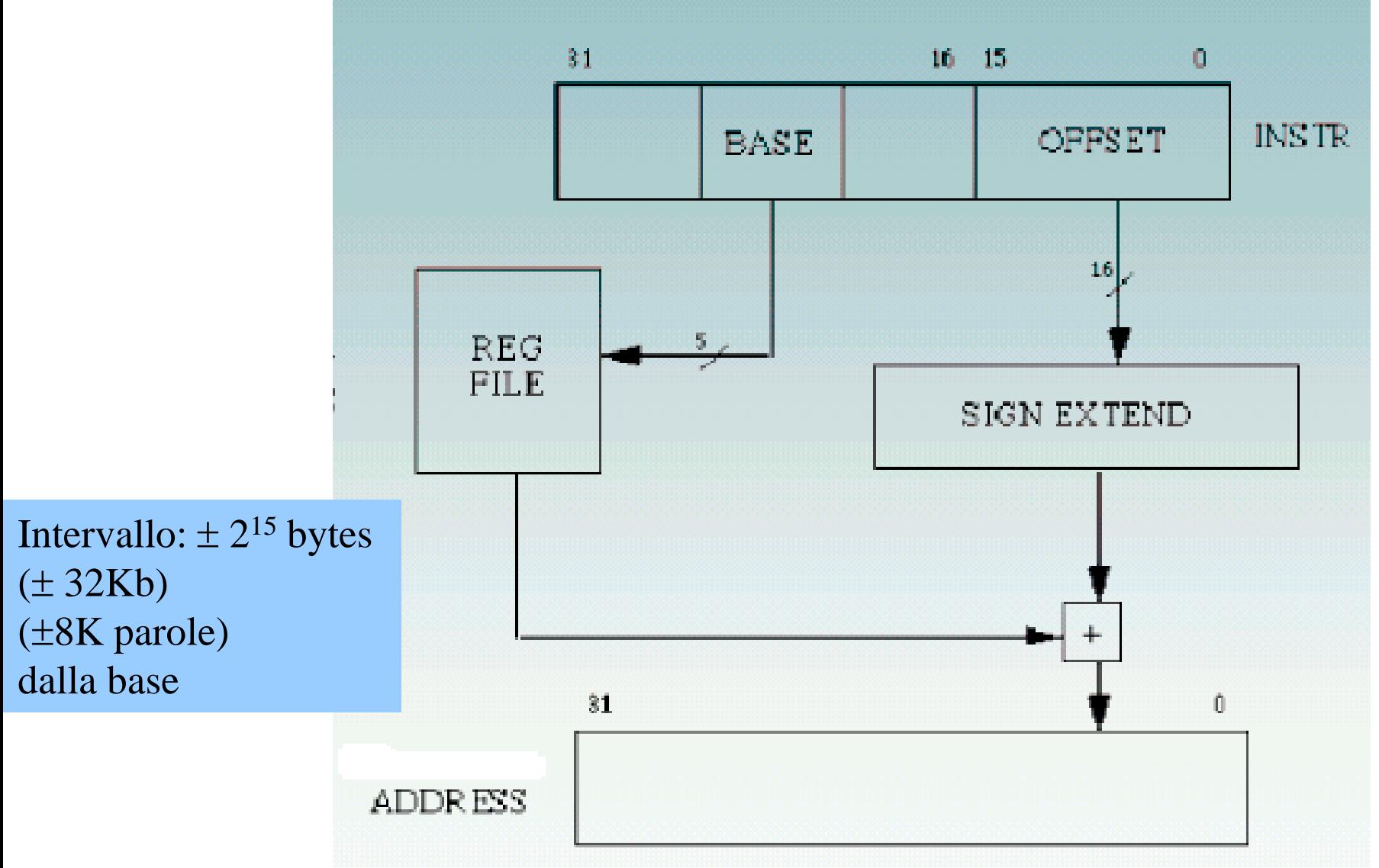

### **Esempi di indirizzamento con base**

- **Esempio: istruzione di load - lw \$t0, 32 (\$s3)**
	- L'operando di trova in memoria all'indirizzo **32+[\$s3]**
- **Esempio: istruzione di store - sw \$t0, 32 (\$s3)**
	- L'operando viene copiato in memoria all'indirizzo **32+[\$s3]**

| Nome campo           | op     | rs    | rt    | indirizzo                    |
|----------------------|--------|-------|-------|------------------------------|
| <b>Dimensione</b>    | 6-bit  | 5-bit | 5-bit | 16-bit                       |
| $1w$ \$t0, 32 (\$s3) | 100011 | 10011 | 01000 | 0000<br>0000<br>0010<br>0000 |
|                      |        |       |       |                              |
| Nome campo           | op     | rs    | rt    | indirizzo                    |
| <b>Dimensione</b>    | 6-bit  | 5-bit | 5-bit | 16-bit                       |

L'indirizzo e' espresso in numero di byte.

### **Indirizzamento relativo al PC**

- **L'istruzione è in una locazione di memoria il cui indirizzo si ottiene sommando il contenuto del**  *Program Counter* **ad un valore costante (***offset o spiazzamento***) contenuto nell'istruzione (signextended):**
- **Le istruzioni che usano questo tipo di indirizzamento hanno formato di tipo I.**

## **Indirizzamento relativo al PC**

indirizzoMemoria = registro(PC) + *indirizzo di salto*

– si può saltare fino ad una distanza di  $\pm 2^{15}$  ( $\pm 32K$ ) istruzioni (words, non bytes!) (±128KB) (principio di località)

### **Importante:**

- **l'offset è relativo all'indirizzo dell'istruzione successiva (PC+4)**
- **l'offset usa un indirizzamento relativo alle parole (per avere l'indirizzo di salto, và moltiplicato per 4, prima di essere sommato a PC+4)**

### **Indirizzamento relativo al PC**

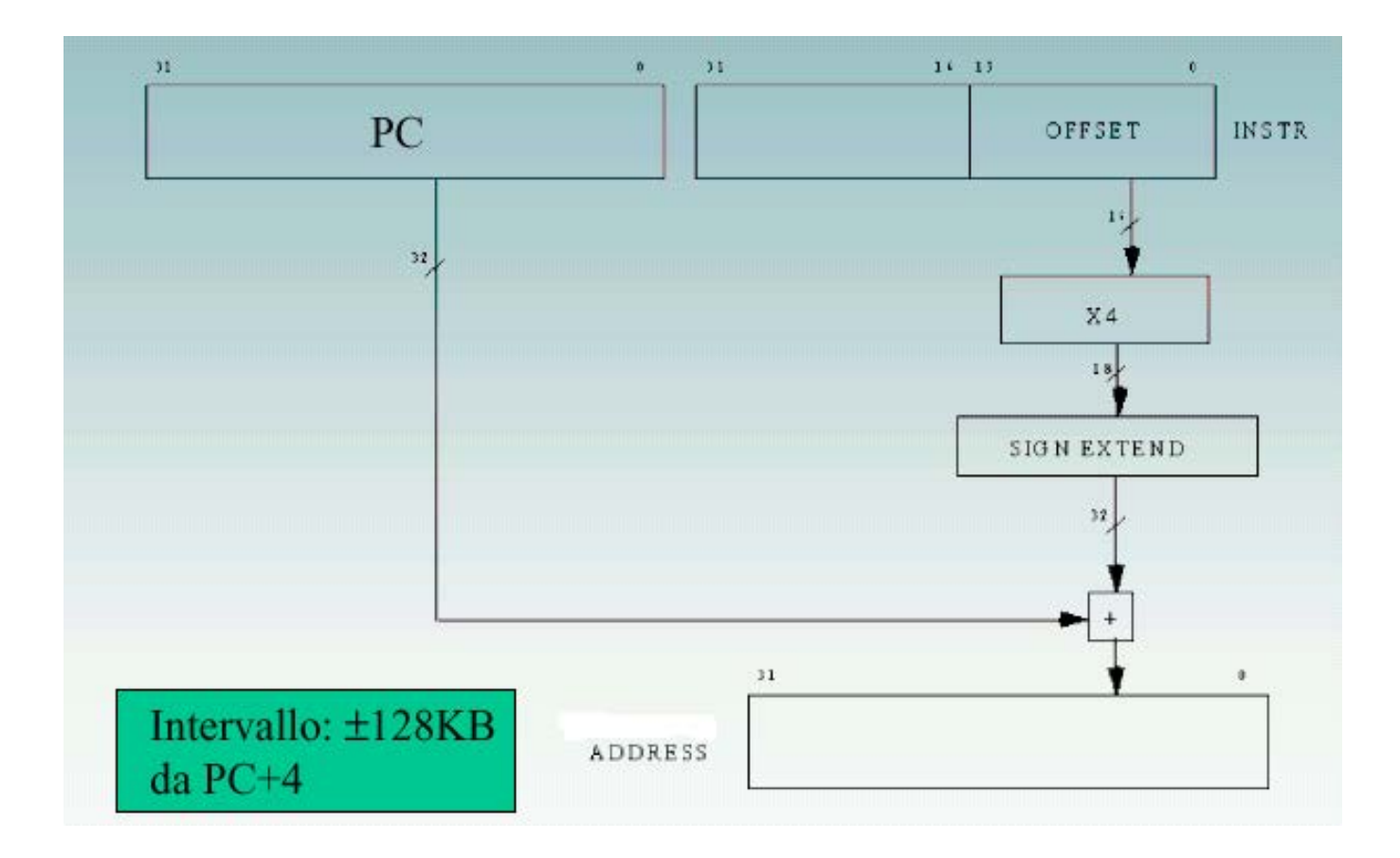

## **Esempio di indirizzamento relativo al PC**

- **Operazione di salto condizionato (formato tipo I).**
	- Si usa l'indirizzamento relativo al PC nei salti condizionati in quanto la destinazione del salto in tali istruzioni è in genere prossima al punto di salto.
	- Avendo a disposizione 16 bit di *Offset*  è possibile saltare in un'area tra  $-2^{15}$  e  $+2^{15}$ -1 parole rispetto all'istruzione successiva.

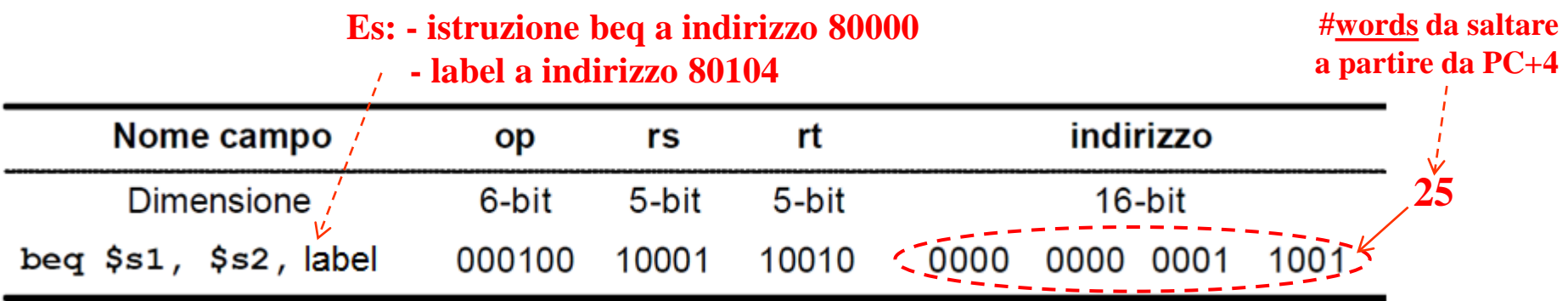

### **Indirizzamento pseudo-diretto**

- Una parte dell'indirizzo è presente come valore costante (offset) nell'istruzione ma deve essere completato.
- Le istruzioni che usano questo tipo di indirizzamento hanno formato di tipo J.
- L'offset su 26 bit usa un **indirizzamento relativo alle parole**  (come per l'indirizzamento relativo al PC), quindi va moltiplicato per 4 per indirizzare al byte (vedi sotto)
- L'indirizzo di salto si calcola facendo uno **shift a sinistra di 2 bit dei 26-bit di offset contenuti nell'istruzione** (aggiungendo 00 nei bit meno significativi per passare da 26 a 28-bit) e **concatenando i 28-bit con i 4-bit più significativi del Program Counter.**

### **Indirizzamento pseudo-diretto**

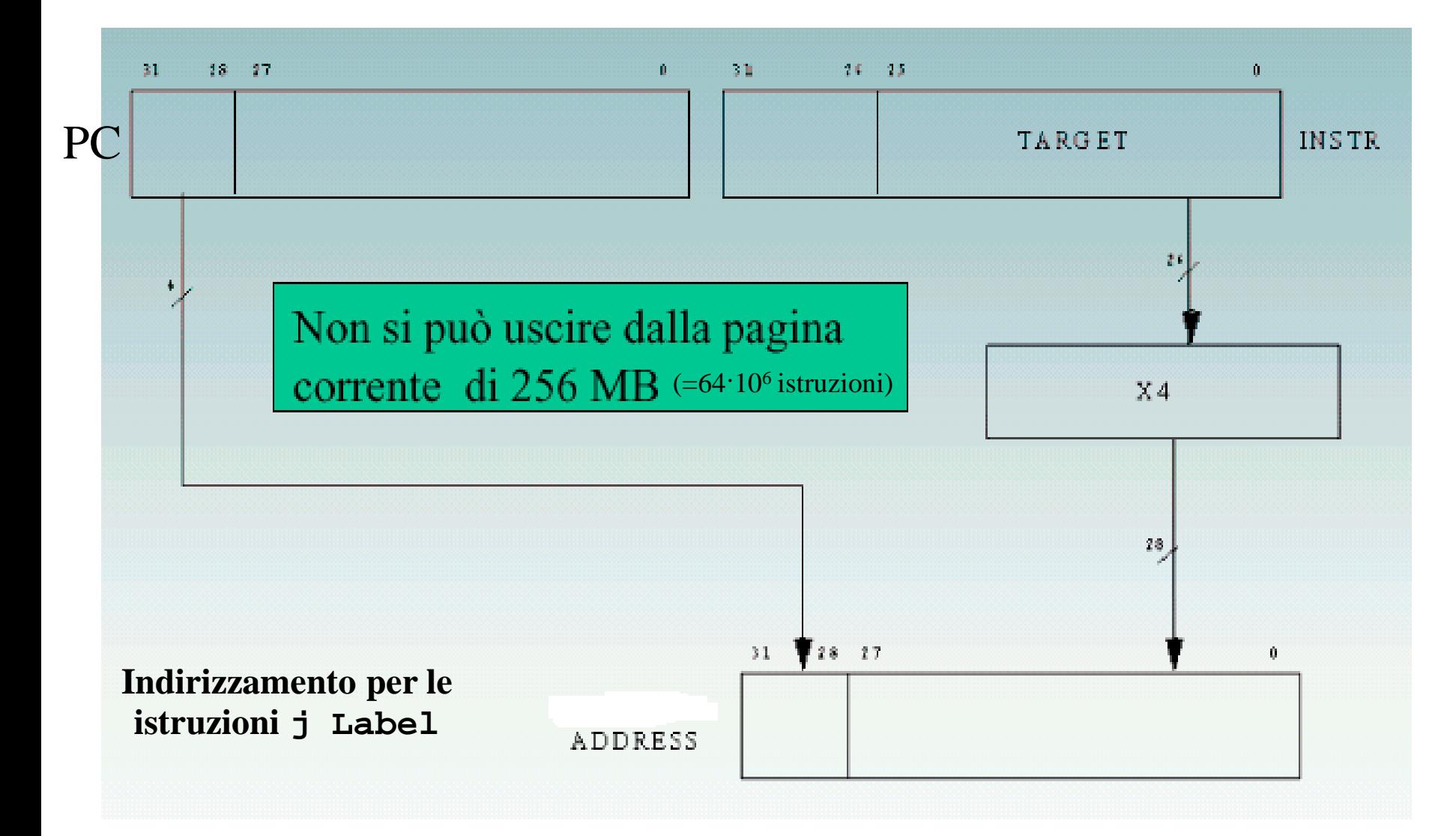

101

### **Indirizzamento pseudo-diretto: utilizzo dell'offset**

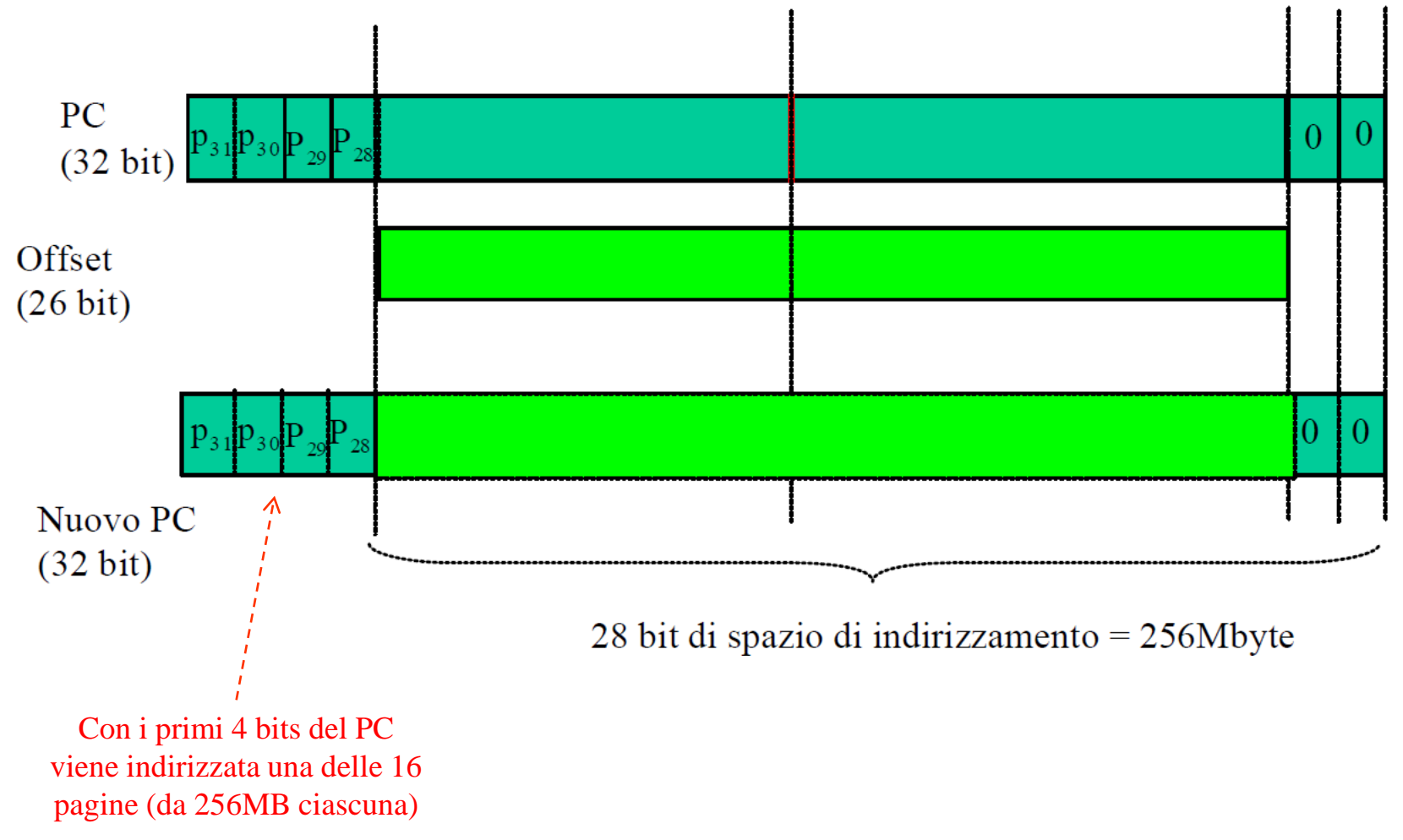

### **Esempio di indirizzamento pseudo-diretto**

#### **Operazione di salto incondizionato (formato J)**

**Es: - istruzione j a indirizzo 0x 56767250 - label a indirizzo 0x 50000020**indirizzo **Nome** op campo Dimensione 6-bit 26-bit 1000- $-0.0000$ 0000 000010 0000 0000 0000 Ť. label

**8 words** 

**= 32 bytes**

- **Sono istruzioni accettate dall'assemblatore MIPS che non hanno corrispettivo nel linguaggio macchina per uno dei seguenti motivi:**
	- usano un'operazione **non implementata dall'hardware**
	- usano un modo di indirizzamento esteso, **non implementato dall'hardware**
- **L'assemblatore le espande in sequenze di (poche) istruzioni macchina, usando il registro \$1 (\$at), riservato a questo scopo**

#### • aritmetiche

- abs, neg, negu, mul, mulo, mulou, rem, remu, div (forma pseudo)

#### logiche  $\bullet$

- $-$  not
- rol, ror

#### · di trasferimento dati

- la, ld, ulh, ulhu, ulw, li
- $-$  sd, ush, usw
- move

#### di confronto  $\bullet$

- seq, sge, sgeu, sgt, sgtu, sle, sleu, sne

#### **di controllo e salto**

– b, beqz, bge, bgeu, bgt, bgtu, ble, bleu, blt, bltu, bnez

#### **dei coprocessori**

– mfc1.d

### **floating-point**

 $-$  li.s(.d), l.s(.d), s.s(.d)

· la \$a0, label

lui \$at, UpperPartLabelAddress ori \$a0, \$at, LowerPartLabelAddress

· bge \$t0, \$t1, address

 $slt$  \$at, \$t0, \$t1 beq \$at, \$zero, address

move \$t0, \$t2  $\bullet$ 

addu \$t0, \$zero, \$t2

### Pseudoistruzioni: esempi

 $\bullet$  abs  $$t1, $t0$ addu \$t1, \$zero, \$t0 bgez \$t0,L sub \$t1, \$zero, \$t0  $L: \ldots$ 

 $\bullet$  abs \$t0, \$t0 bgez \$t0,L sub \$t0, \$zero, \$t0

 $L: \ldots$ 

### Pseudoistruzioni: esempi

- $\bullet$  li \$t0,-1 lui  $\text{Sat}$ ,-1
	- ori  $$t0$ ,  $sat$ ,  $-1$

- $\bullet$  div  $$t2$ , $$t1$ , $$t0$ bne \$t0, \$zero, L
	- break 0
	- L: div \$t1,\$t0

mflo \$t2

### **Pseudo-Indirizzamento**

- **Si ha quando il modo di indirizzamento usato non è direttamente fornito dal processore**
- **Anche in questo caso una singola (pseudo)istruzione viene tradotta in una sequenza di più istruzioni di macchina**
- **Esempio: istruzioni lw/sw. L'hw permette solo imm(register), ma è possibile anche:**
	- **(register)**
	- **imm**
	- **label**
	- **label +/- imm**
	- **label +/- imm(register)**

**Es. sw \$t0, L+16(\$s0)**

### **Riassumendo**

- **Tutte le istruzioni sono lunghe 32 bits (1 word)**
- **Solo tre i formati delle istruzioni:**

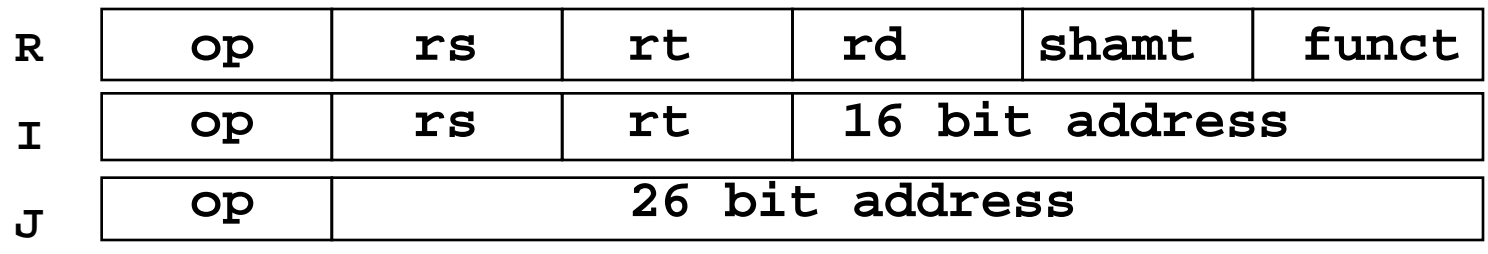

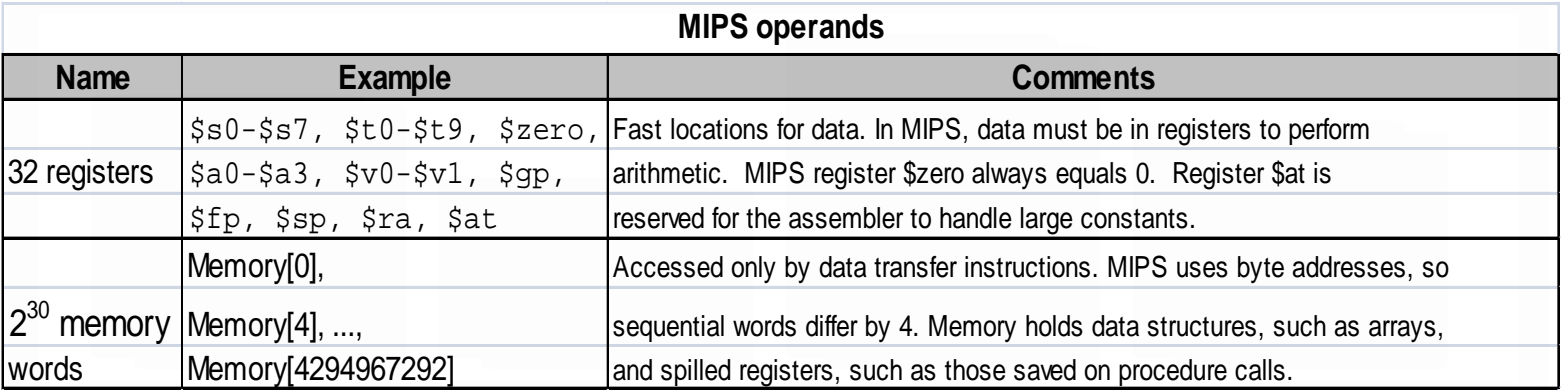

## **Riassumendo**

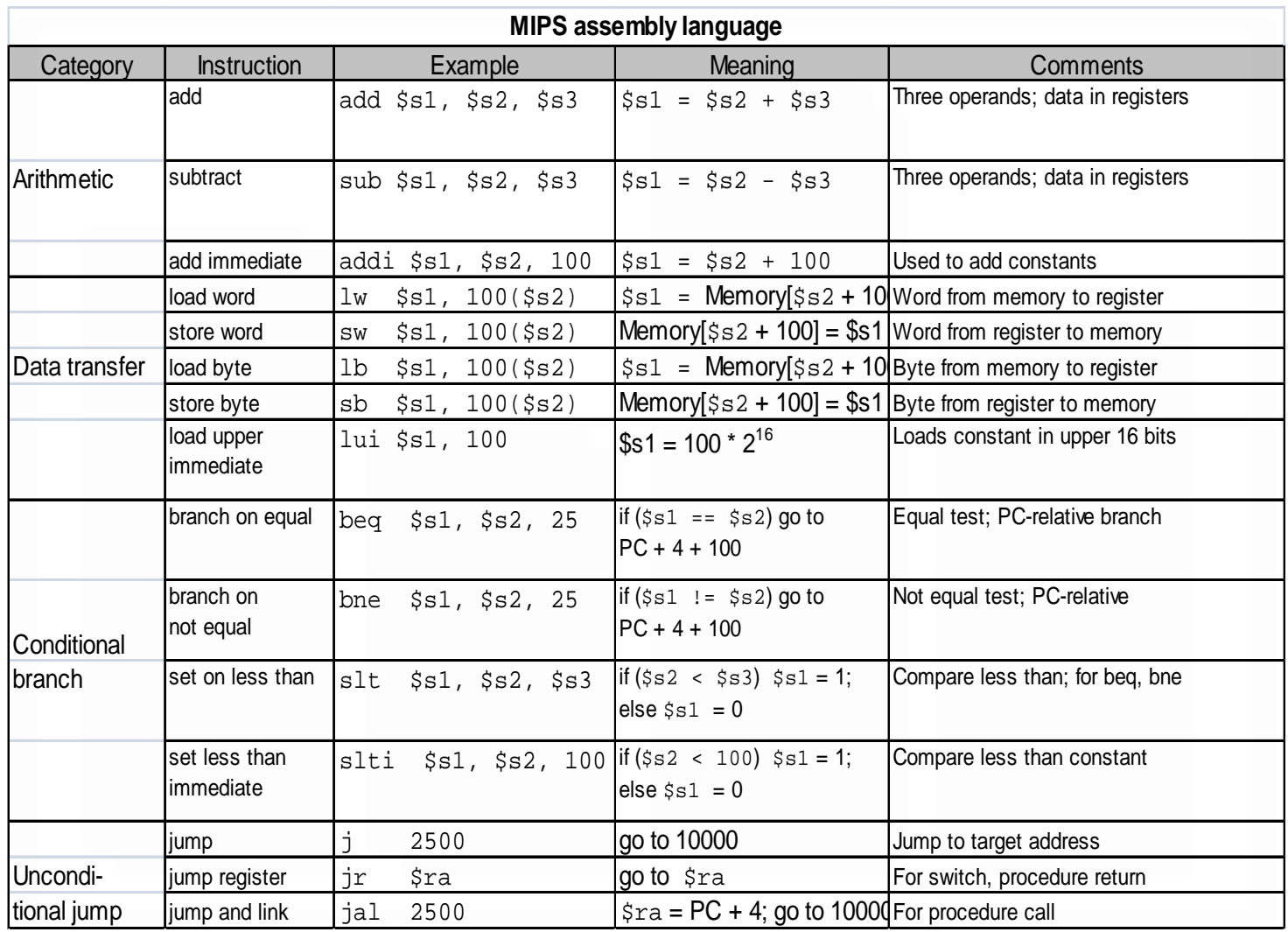

### **Riassumendo**

- **Tutte le istruzioni modificano tutti i 32 bits del registro destinazione (incluso lui, lb, lh) e tutte leggono i 32 bits della sorgente (add, sub, and, or, …)**
- **Le istruzioni Immediate aritmetiche e logiche sono estese nel seguente modo:**
	- gli operandi *logici* immediati sono "zero extended" a 32 bits
	- gli operandi *aritmetici* immediati sono "sign extended" a 32 bits (incluso addu)
- **I dati caricati da lb e lh sono estesi nel seguente modo:**
	- lbu, lhu "zero extended"
	- lb, lh "sign extended"
- **Overflow viene rilevato dall'hw in:**
	- add, sub, addi
- **Viene ignorato con:**
	- addu, subu, addiu, mult, multu, div, divu, …

### **Istruzioni Aritmetiche**

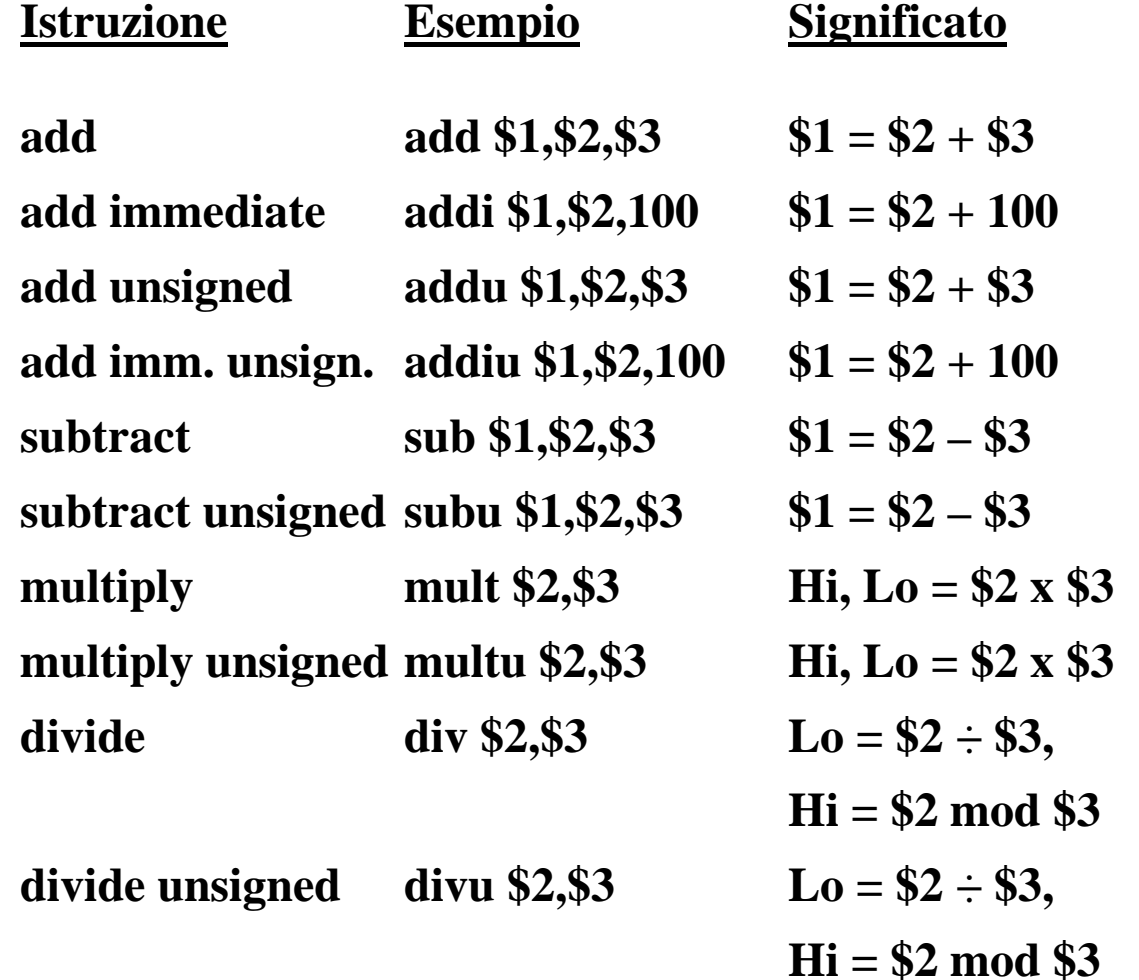

#### **Commenti**

3 operandi; eccezione possibile + cost; eccezione possibile 3 operandi; nessuna eccezione + costante; nessuna eccezione 3 operandi; eccezione possibile 3 operandi; nessuna eccezione 64-bit prodotto con segno 64-bit prodotto senza segno  $Lo = quo$ ziente, Hi = resto

Quoziente & resto senza segno

## Istruzioni Logiche

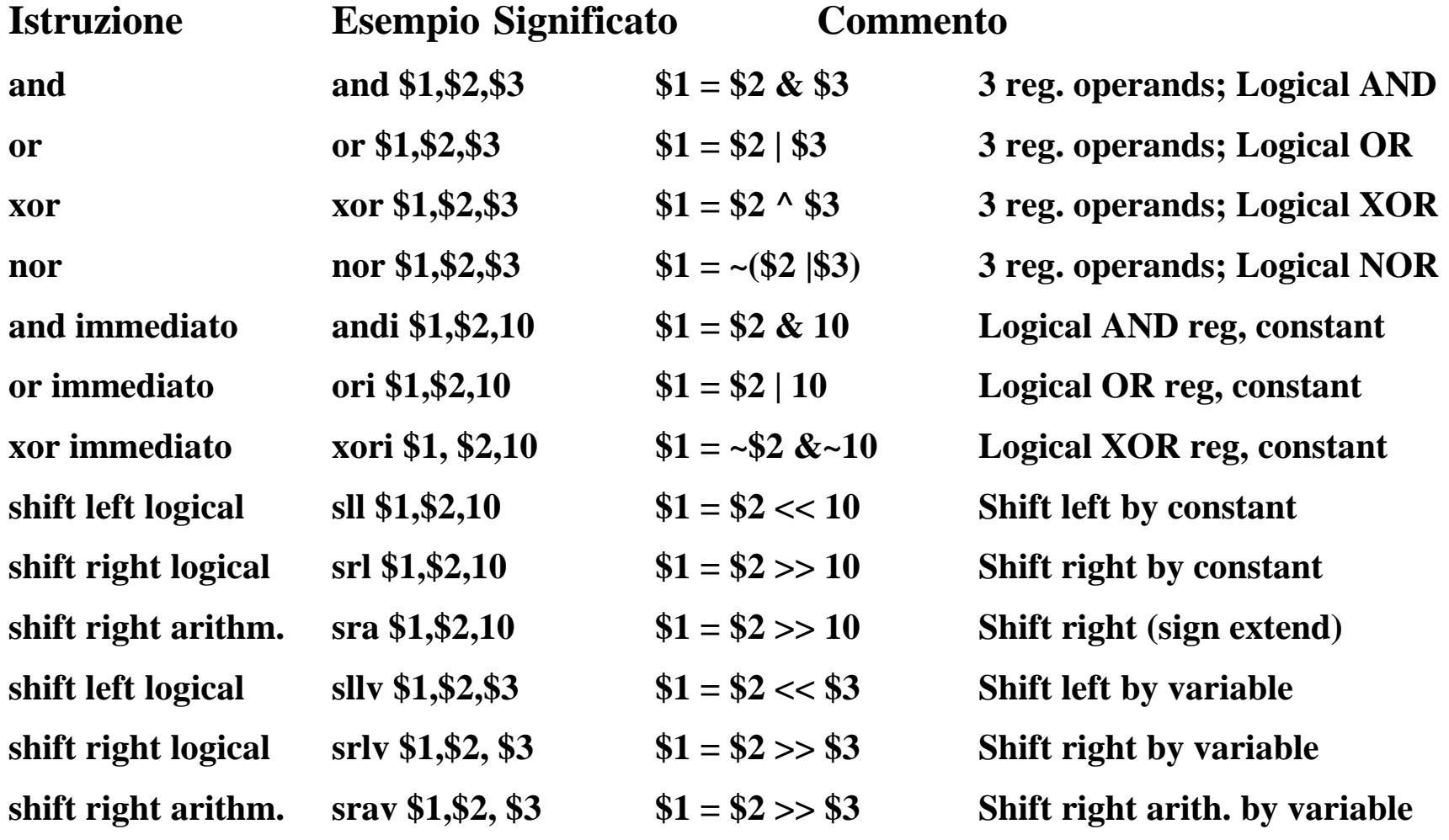

### **Istruzioni di trasferimento dati**

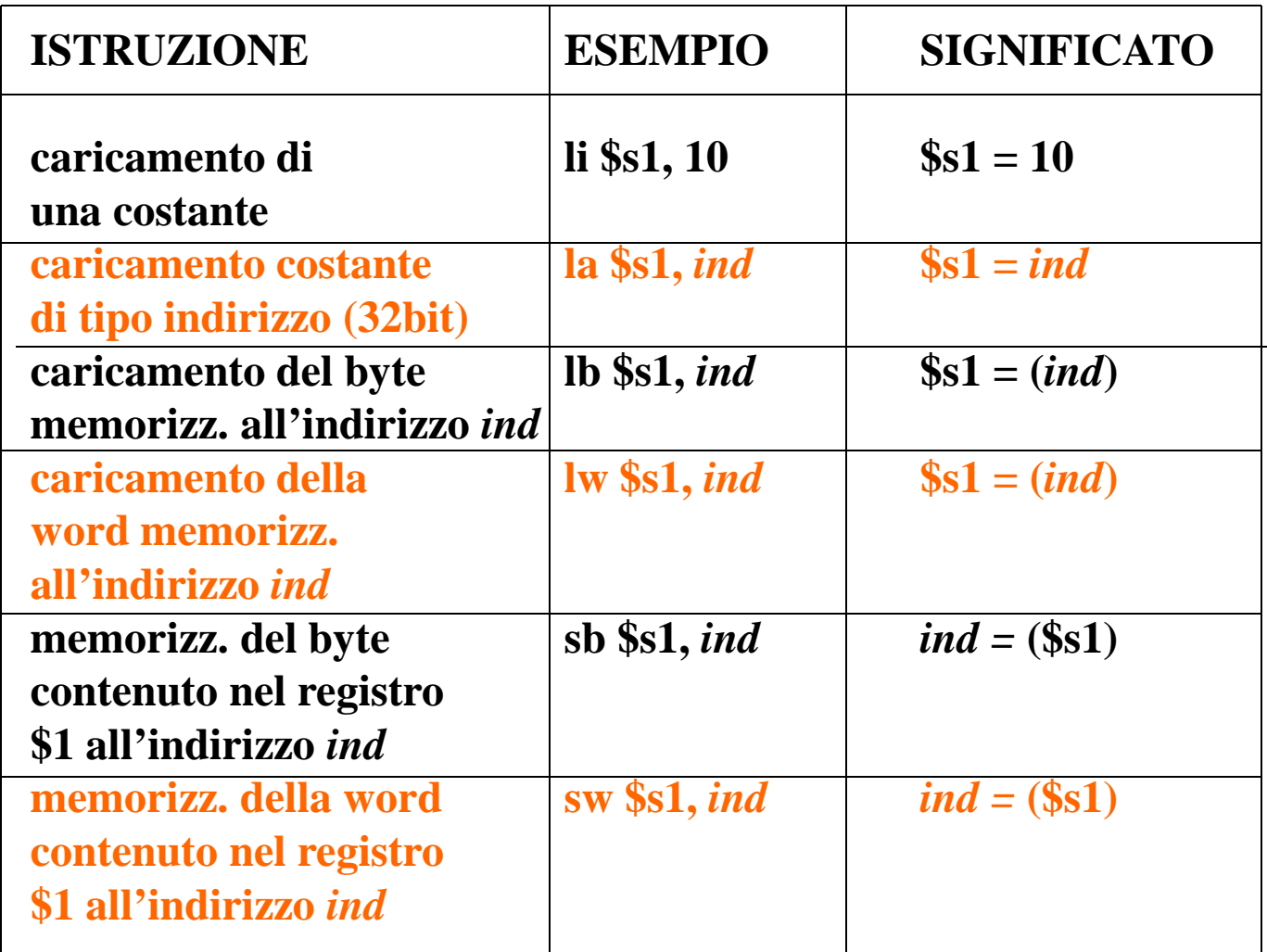

**NOTA: "li" e "la" sono pseudoistruzioni**

## **Istruzioni di confronto**

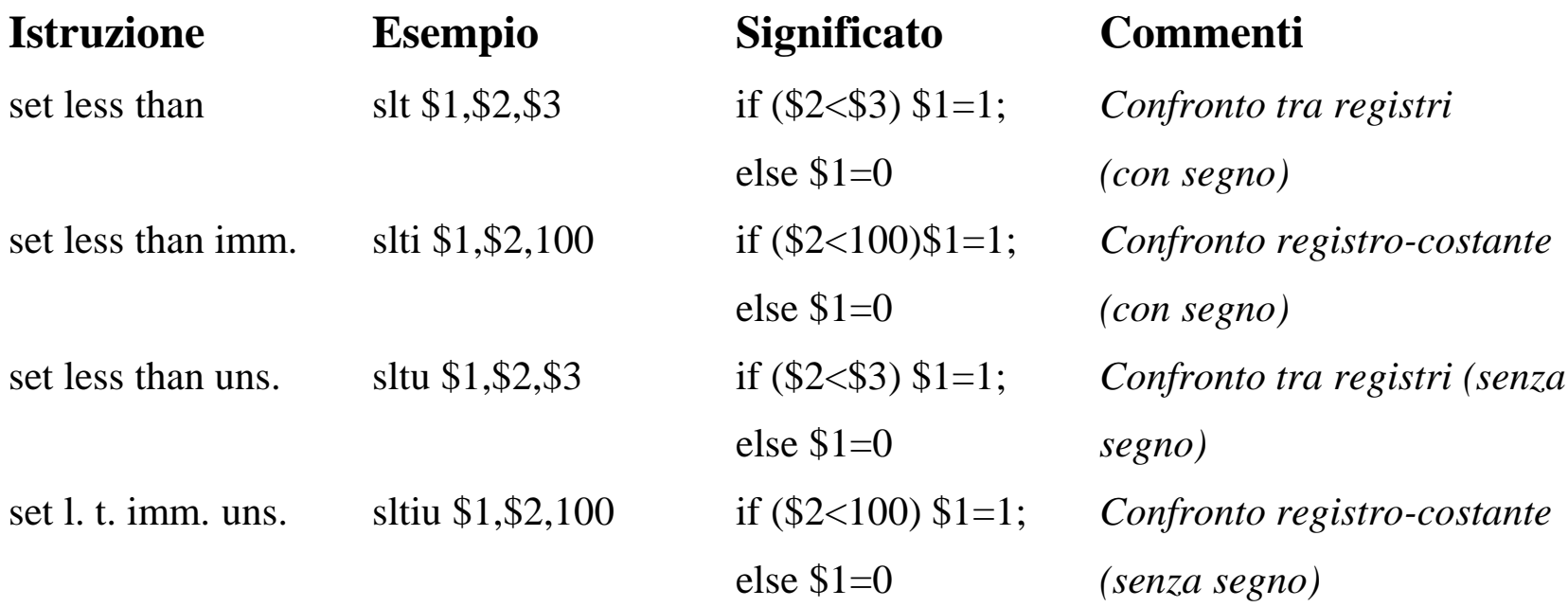

### **Branch e Branch&Link**

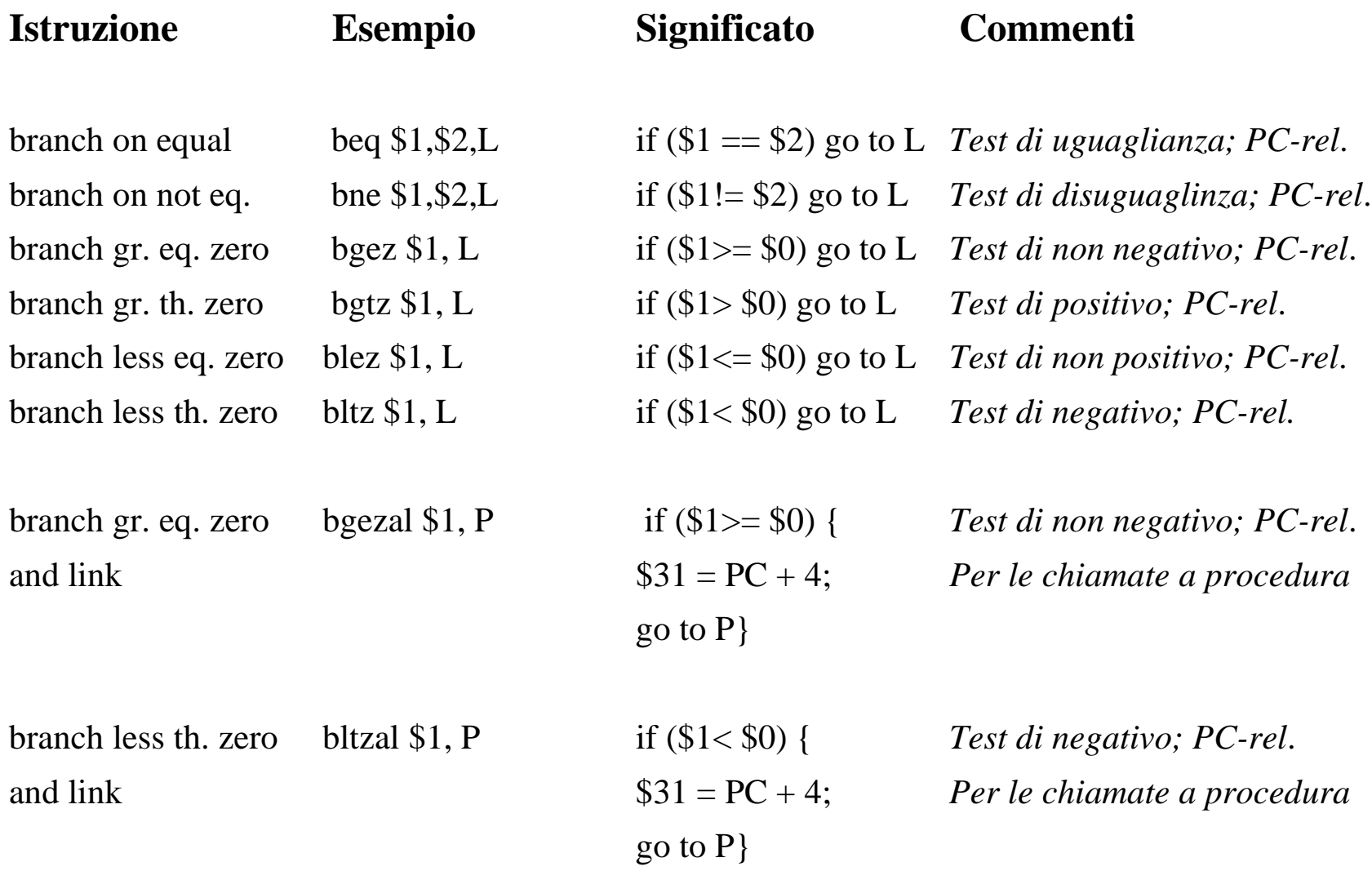

# **Jump**

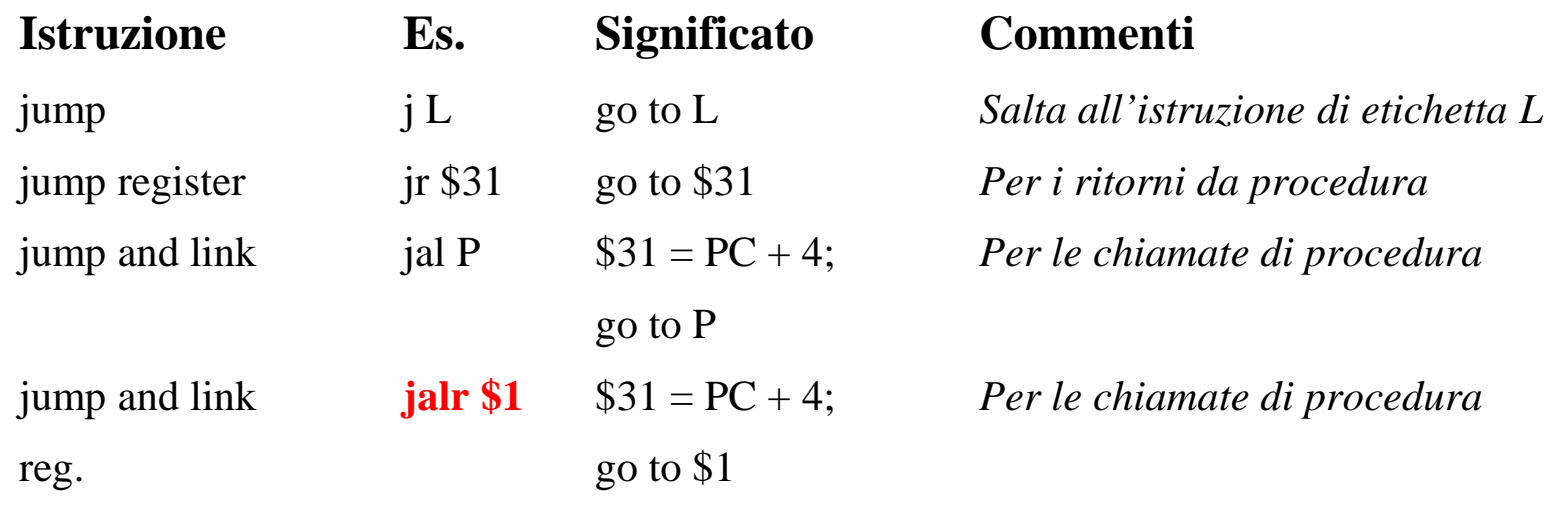